### МІНІСТЕРСТВО ОСВІТИ І НАУКИ УКРАЇНИ

# НАЦІОНАЛЬНИЙ ТЕХНІЧНИЙ УНІВЕРСИТЕТ «ХАРКІВСЬКИЙ ПОЛІТЕХНІЧНИЙ ІНСТИТУТ»

#### **МЕТОДИЧНІ ВКАЗІВКИ**

для проведення практичних занять і контрольні завдання

за курсами «Котельні установки», «Проектування сучасних котлів та котелень»

для студентів спеціальності

144 «Теплоенергетика» усіх форм навчання

Затверджено редакційно-видавничою радою університету, протокол № 1 від 16.02.2023

Харків

НТУ «ХПІ»

2023

Методичні вказівки для проведення практичних занять і контрольні завдання за курсами «Котельні установки», «Проектування сучасних котлів та котелень» для студентів спеціальності 144 «Теплоенергетика» усіх форм навчання/ уклад.: М. О. Тарасенко, О. М. Тарасенко. – Харків: НТУ «ХПІ»,  $2023. - 24$  c.

Укладачі: М. О. Тарасенко О. М. Тарасенко

Рецензент Т. М. Пугачова

Кафедра теплотехніки та енергоефективних технологій

#### **ВСТУП**

Котельна установка складається з котельного агрегату, в якому виробляється водяна пара або гаряча вода із заданими параметрами (тиск, температура), і ряду допоміжних пристроїв, до яких відносяться насоси, вентилятори, димотяги, система пилоприготування, золоуловлювальні та золовидалюючі пристрої.

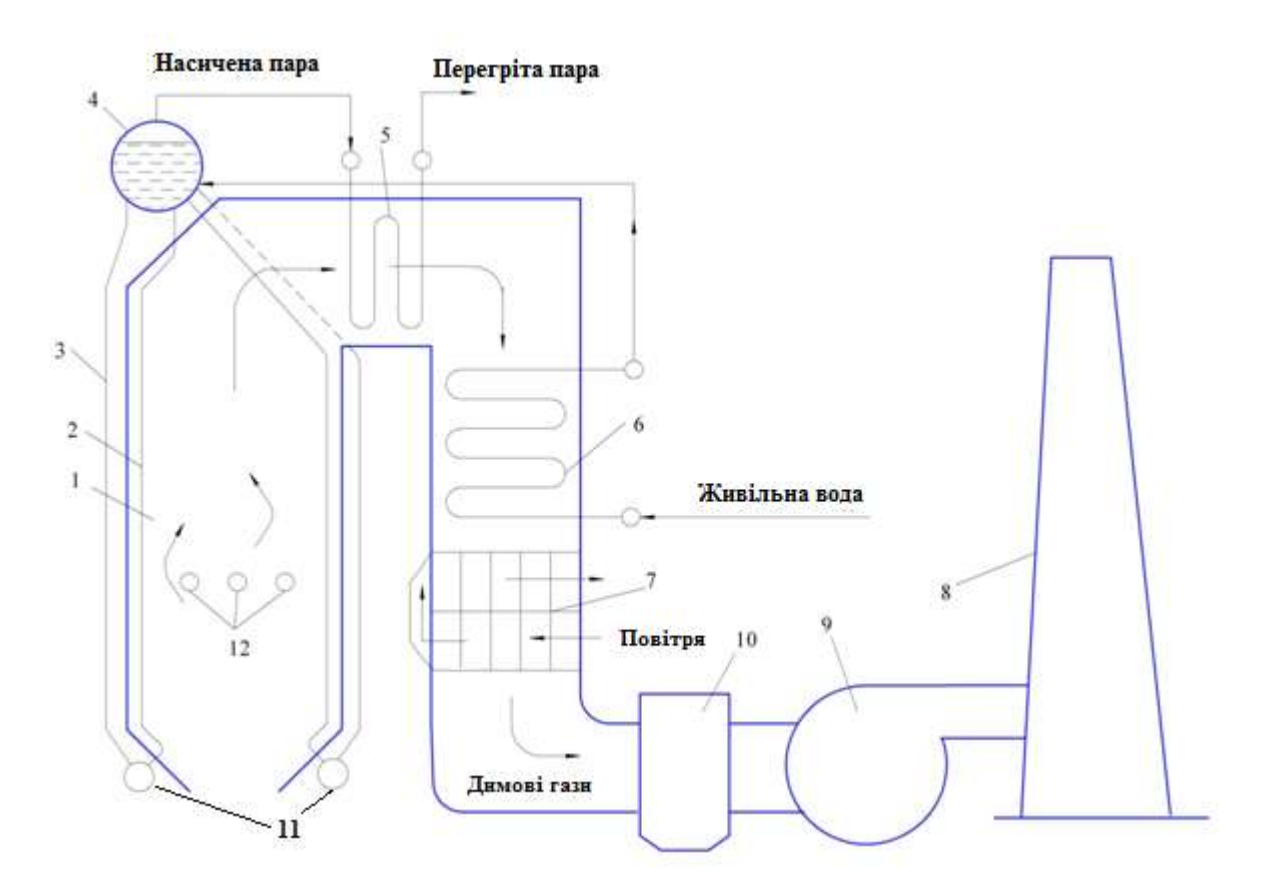

Рисунок 1 – Схема котла П-подібного компонування (вертикальноводотрубного котла):

*1* – топка котла; *2* – екрани, *3* – опускні труби; *4* – барабан котла; *5* – пароперегрівач; *6* – водяний економайзер; *7* – повітропідігрівач; *8* – димова труба; *9* – димотяг; *10* – золоуловлювач; *11* – колектори екранів, *12* – пальники

Водяна пара широко застосовується в енергетиці на теплових та атомних електростанціях як робоче тіло для паротурбінних установок. Крім того, вода й водяна пара є найпоширенішими теплоносіями в теплообмінних

апаратах, в енергетичних та технологічних системах, а також у системах теплопостачання та опалення.

На рис. *1* наведено схему парового котла з природною циркуляцією. До пальників *12* подається паливо та попередньо підігріте у повітропідігрівнику повітря. Паливоповітряна суміш, що подається в топкову камеру котла *1*, згоряє, утворюючи високотемпературний факел (приблизно  $1400-1600$  °C). Віддавши частину теплоти екранам, топкові гази з температурою близько 1000 °С проходять через верхню частину заднього екрана (фестон) і омивають пароперегрівач *5*. Потім продукти згоряння проходять через водяний економайзер *6*, повітропідігрівник *7* та залишають котел з температурою близько 120-150 °С.

Екрани в топковій камері є радіаційними поверхнями нагріву, які внаслідок високої температури димових газів отримують тепло переважно випромінюванням. Теплообмін між димовими газами та трубками у водяному економайзері та повітропідігрівнику в основному відбувається конвективним шляхом, тому що при низькій температурі димових газів (меньше 500 °С) інтенсивність теплообміну випромінювання порівняно невелика. Тому ці поверхні нагрівання називають конвективними.

Живильна вода, що надходить у паровий котел, підігрівається у водяному єкономайзері *6*, забираючи теплоту від продуктів згоряння. Процес пароутворення відбувається у екранних трубах *2*. Випарювальні поверхні підключені до барабана *4* та разом з опускними трубами *3*, що з'єднують барабан із нижніми колекторами екранів *11*, утворюють циркуляційний контур. У барабані відбувається розділення пароводяної суміші, що надходить з екранних труб. Суха насичена пара з барабана надходить у пароперегрівач *5*, перегріта пара прямує до споживача. В котельному агрегаті відбувається безперервна циркуляція води та пароводяної суміші.

4

### **Завдання 1.**

Визначити розрахункову витрату палива, що подається в камеру топки парового котельного агрегату. Дані до розрахунку взяти з табл. 1.

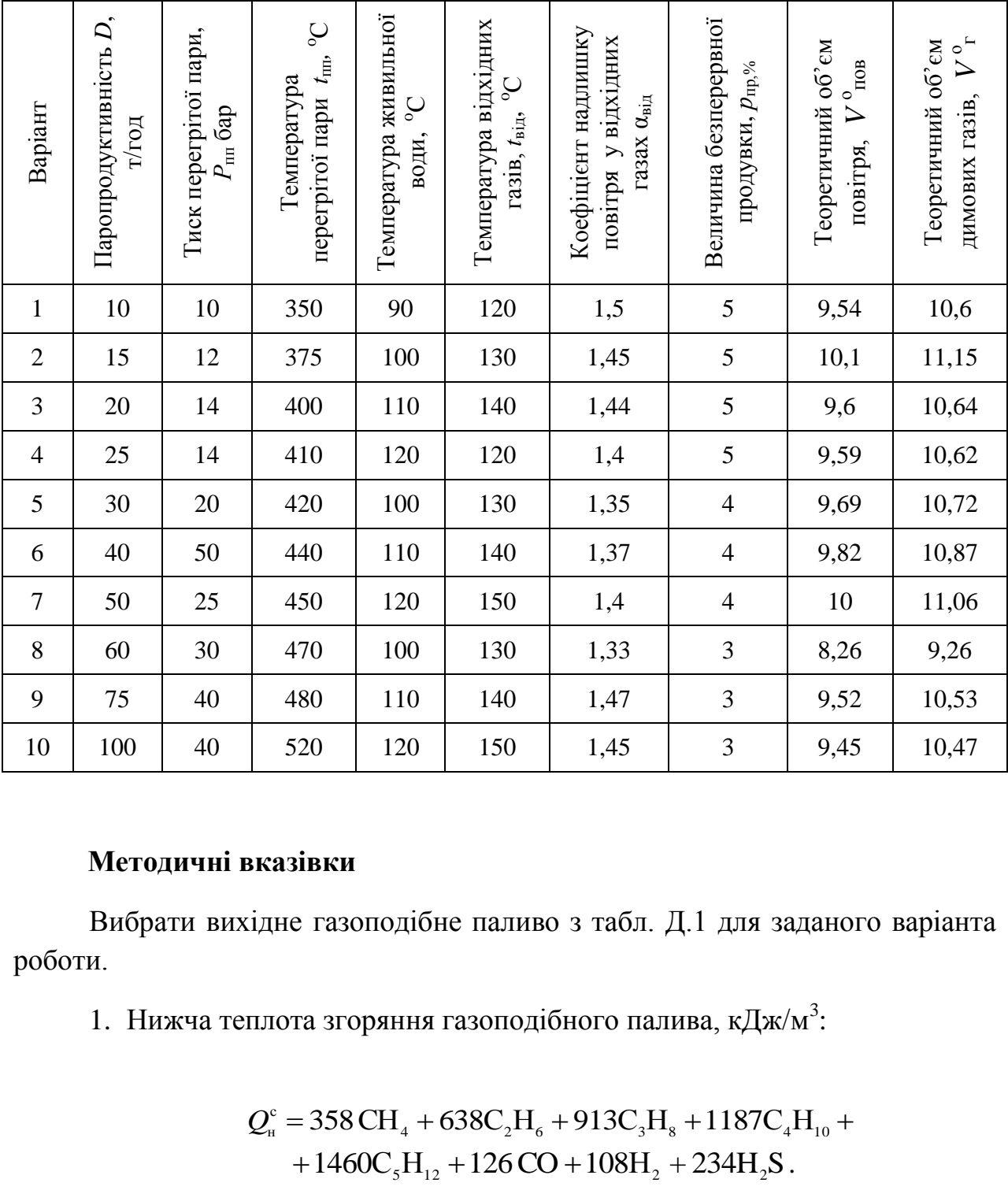

Таблиця 1 - Початкові дані

#### **Методичні вказівки**

Вибрати вихідне газоподібне паливо з табл. Д.1 для заданого варіанта роботи.

1. Нижча теплота згоряння газоподібного палива, кДж/м<sup>3</sup>:

$$
Q_{\rm H}^{\rm c} = 358 \, \text{CH}_4 + 638 \, \text{C}_2 \, \text{H}_6 + 913 \, \text{C}_3 \, \text{H}_8 + 1187 \, \text{C}_4 \, \text{H}_{10} + 1460 \, \text{C}_5 \, \text{H}_{12} + 126 \, \text{CO} + 108 \, \text{H}_2 + 234 \, \text{H}_2 \, \text{S} \, .
$$

2. Наявне тепло в котельній установці, кДж/м<sup>3</sup>:

$$
Q_{\rm p}=Q_{\rm H}^{\rm c}.
$$

3. Дійсний об'єм димових газів на виході з котла, м $3/$ м $3$ :

$$
V_{\rm r} = V_{\rm r}^{\rm o} + (\alpha_{\rm sig} - 1) V_{\rm rob}^{\rm o}.
$$

4. Ентальпія відхідних газів, кДж/ $\,$ м $^3$ :

$$
I_{\text{Big}} = V_{\text{F}} \cdot c_{\text{F}} \cdot t_{\text{Big}},
$$

де *р*г *с* – теплоємність димових газів при температурі від *t* (табл. Д.2).

5. Ентальпія холодного повітря, кДж/м $^3$ :

$$
I_{\rm x\_ilog}^{\rm o}=V_{\rm ilog}^{\rm o}\cdot c_{\rm p\_ilog}\cdot t_{\rm x\_ilog},
$$

де *р* пов *с* – теплоємність холодного повітря, кДж/кг (табл. Д.3);

 $t_{\rm x, noB} = 30^{\circ}$ С – температура холодного повітря.

- 6. Втрати теплоти від хімічної неповноти згорання  $q_3 = 0.5$  %.
- 7. Втрати теплоти від механічної неповноти згорання  $q_4 = 0$  %.
- 8. Втрати теплоти з відхідними (димовими) газами:

$$
q_{2}=\frac{\left(I_{\text{big}}-\alpha_{\text{big}}I_{\text{x.nob}}^{\text{o}}\right)\left(100-q_{4}\right)}{Q_{\text{p}}^{\text{p}}},\,\mathcal{U}.
$$

9. Втрати теплоти від в навколишнє середовище через стіни котла *q*5, % (рис. 2).

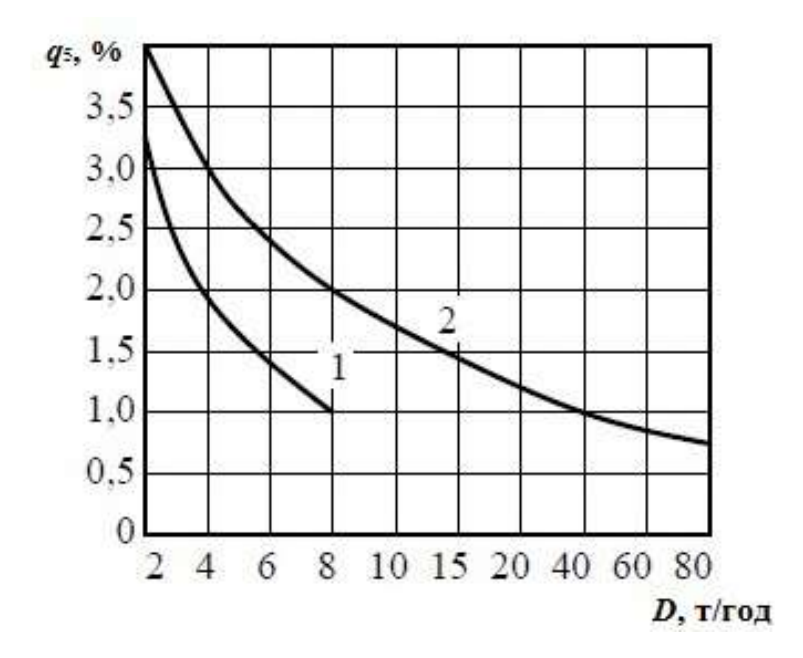

Рисунок 2 – Залежність втрат тепла через стіни від паровидатності: *1* – котел без хвостових поверхонь; *2* – котел с хвостовими поверхнями

10. Втрати з фізичною теплотою шлаку  $q_6 = 0$  %.

11. Сумарні теплові втрати котла, %:

$$
\sum q = q_2 + q_3 + q_4 + q_5 + q_6.
$$

12. ККД котла брутто, %:

$$
\eta_{\scriptscriptstyle \kappa}^{\scriptscriptstyle 6p}\,{=}\,100\,{-}\,\sum q\,.
$$

13. Коeфіціент збереження тепла:

$$
\varphi = 1 - \frac{q_5}{\eta_{\kappa}^{\text{6p}} + q_5}.
$$

14. Ентальпія перегрітої пари *і*<sub>пп</sub>, визначається в залежності від тиску  $P_{\text{nn}}$  та температури пари  $t_{\text{nn}}$  (рис. Д. 6).

15. Ентальпія живільної води *i*жв, визначається в залежності від тиску *Р*пп та температури пари *t*жв (табл. Д.5).

16. Ентальпія котлової води *i*кв, яка визначається для умов стану насичення при тиску в барабані котла (табл. Д.4 в залежності від  $P_{nn}$ ).

17. Витрати води з продувкою, кг/с:

$$
D_{\text{np}} = 0.01 \cdot p \cdot D \quad ,
$$

де *р* – величина безперервної продувки, % (вихідні данні).

18. Корисно використана теплота в котлі, кВт:

$$
Q_{\text{ka}} = D (i_{\text{m}} - i_{\text{kb}}) + D_{\text{mp}} (i_{\text{kb}} - i_{\text{kb}}).
$$

19. Витрата палива, м<sup>3</sup>/с:

$$
B=\frac{Q_{\kappa a}}{Q_{p}\cdot \eta_{\kappa}}.
$$

Запитання до завдання 1

- 1. Дайте визначення поняття котельна установка. З яких елементів вона складається?
- 2. Схеми та принцип дії водотрубних котлів.
- 3. Класифікація котлів за технологічним призначенням.
- 4. Які чинники впливають на втрати теплоти з відхідними газами?
- 5. Схеми циркуляції пароводяної суміші в котельній установці.
- 6. Призначення продувки котла.
- 7. Тип компонування котла та перелік поверхонь нагріву.
- 8. Які види теплових втрат ви знаєте?
- 9. Які види енергоресурсів використовують в котельних агрегатах?
- 10.Поясніть різницю між ККД брутто і ККД нетто котла.

### **Завдання 2**

Використовуючи дані завдання 1, визначити поверхню нагріву конвективного пароперегрівача (ПП) з прямоточною схемою руху теплоносіїв.

Таблиця 2 – Вихідні дані до завдання 2

| Варіант        | Температура<br>димових газів на<br>вході в ПП,<br>$t'_{\text{run}}$ , <sup>o</sup> C | Коефіціент<br>надлишку повітря<br>$\alpha'_{\scriptscriptstyle \rm I\hspace{-1pt}I\hspace{-1pt}I}$ | Коефіціент<br>теплопередачи<br>пароперегрівача<br>$k$ , $Br/(M^2K)$ |
|----------------|--------------------------------------------------------------------------------------|----------------------------------------------------------------------------------------------------|---------------------------------------------------------------------|
| $\mathbf{1}$   | 920                                                                                  | 1,1                                                                                                | 50                                                                  |
| $\overline{2}$ | 940                                                                                  | 1,11                                                                                               | 52                                                                  |
| 3              | 880                                                                                  | 1,12                                                                                               | 54                                                                  |
| $\overline{4}$ | 950                                                                                  | 1,13                                                                                               | 56                                                                  |
| 5              | 970                                                                                  | 1,14                                                                                               | 58                                                                  |
| 6              | 990                                                                                  | 1,15                                                                                               | 60                                                                  |
| $\overline{7}$ | 1000                                                                                 | 1,1                                                                                                | 55                                                                  |
| 8              | 1030                                                                                 | 1,12                                                                                               | 53                                                                  |
| 9              | 1010                                                                                 | 1,13                                                                                               | 62                                                                  |
| 10             | 900                                                                                  | 1,5                                                                                                | 65                                                                  |

#### **Методичні вказівки**

1. Дійсний об'єм димових газів перед пароперегрівачем, м<sup>3</sup>/м<sup>3</sup>:

$$
V'_{\rm r\,mm} = V_{\rm r}^{\rm o} + (\alpha'_{\rm mr} - 1) V_{\rm nOB}^{\rm o}.
$$

2. Ентальпія газів на вході в пароперегрівач, кДж/м<sup>3</sup>:

$$
I'_{\rm r\; \rm m\it} = V_{\rm r} \cdot c_{\rm pr} \cdot t'_{\rm r\; \rm m\it},
$$

де  $c_{_{p\text{r}}}$  – теплоємність димових газів при температурі  $\textit{t}^{\prime}_{\text{run}}$ , кДж/кг.

3. Температура  $t_{\scriptscriptstyle \rm H}$  та ентальпія  $i_{\scriptscriptstyle \rm H}$  насиченої пари на вході в пароперегрівач визначається за табл. Д. 4 в залежності від  $P_{nn}$ .

4. Ентальпія перегрітої пари на виході з пароперегрівача *і*<sub>пп</sub> визначається за табл. Д.6 в залежності від  $P_{nn}$  та температури  $t_{nn}$ .

5. Теплота, яку сприймає пароперегрівач, кДж $/m^3$ :

$$
Q_{\rm mr} = D(i_{\rm mr} - i_{\rm m})/B.
$$

6. Визначимо ентальпію газів після пароперегрівача, кДж/м<sup>3</sup>:

$$
I''_{\rm r\,cm} = I'_{\rm r\,cm} - \frac{Q_{\rm n m}}{\varphi} + \Delta \alpha_{\rm n m} \cdot I^{\circ}_{\rm x, \rm nOB}.
$$

7. Коефіцієнт надлишку повітря за пароперегрівачем:

$$
\alpha_{\scriptscriptstyle \rm I\hspace{-1pt}I\hspace{-1pt}I\hspace{-1pt}I}^{\prime\prime}=\alpha_{\scriptscriptstyle \rm I\hspace{-1pt}I\hspace{-1pt}I\hspace{-1pt}I}^{\prime}+\Delta\alpha_{\scriptscriptstyle \rm I\hspace{-1pt}I\hspace{-1pt}I\hspace{-1pt}I},
$$

де  $\Delta \alpha_{\text{nn}} = 0.03 \div 0.05 - \text{присоси повітря в газоході.}$ 

8. Дійсний об'єм димових газів за пароперегрівачем, м $3/$ м $3$ :

$$
V''_{\rm r\,mm} = V'_{\rm r\,mm} + (\alpha''_{\rm n} - 1)V^{\rm o}_{\rm n\,}
$$

9. Температура газів на виході з пароперегрівача визначається методом підбору температури та теплоємності, °С:

$$
t''_{\text{r.m.}} = \frac{I''_{\text{r}}}{V''_{\text{r}} \cdot c''_{\text{pr}}}.
$$

10. Середній температурний напір (рис.3), °С:

$$
\Delta t_{\rm cp} = \frac{\Delta t_{\rm c} - \Delta t_{\rm m}}{\ln \frac{\Delta t_{\rm c}}{\Delta t_{\rm m}}},
$$

де  $\Delta t_{\rm m} = t_{\rm r, \rm m}^{\prime\prime} - t_{\rm m}$  — менша різниця температур,

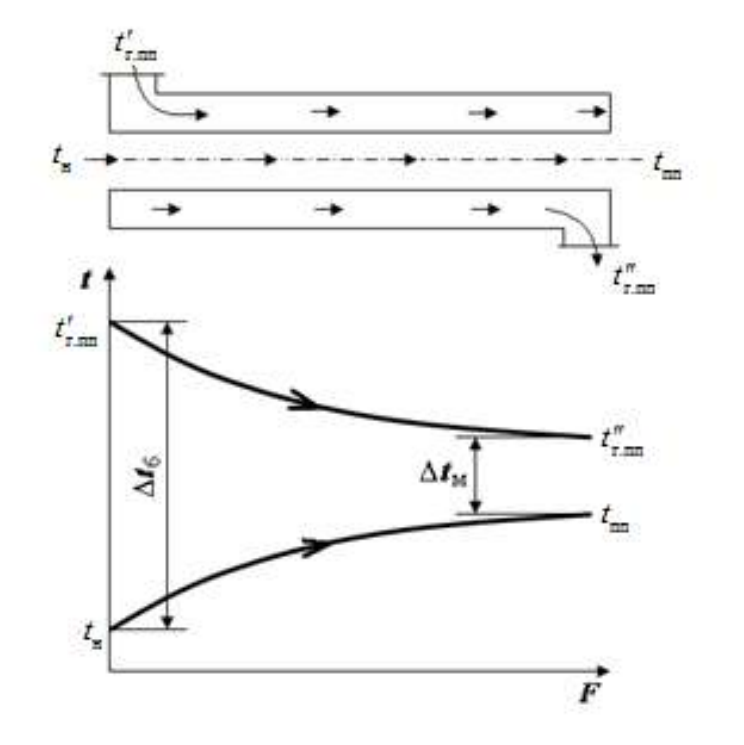

 $\Delta t$ <sub>б</sub> =  $t'_{\text{r.m.}} - t$ <sub>н</sub> – більша різниця температур.

Рисунок 3 – Схема для визначення температурного напору

12. Необхідна поверхня нагріву,  $m^2$ :

$$
F_{\rm \pi\pi} = \frac{Q_{\rm \pi\pi} \cdot B \cdot 10^3}{k \cdot \varDelta t_{\rm cp}}.
$$

Запитання до завдання 2

- 1. Призначення та принцип дії пароперегрівачів.
- 2. Переваги та недоліки прямо та протиточної схем руху теплоносіїв у пароперегрівачі.
- 3. Які чинники впливають на зміни температури перегрітої пари під час експлуатації котла?
- 4. Методи регулювання темератури перегрітої пари.
- 5. Класифікація пароперегрівачів.

#### **Завдання 3**

Використовуючи дані завдання 1, 2 визначити поверхню нагріву водяного економайзера (ВЕ).

| Варіант        | Температура<br>живильної води на<br>вході в ВЕ,<br>$t'_{\scriptscriptstyle{AB}}$ , <sup>o</sup> C | Величина<br>присосів<br>холодного<br>повітря $\Delta \alpha_{\text{ne}}$ | Коефіціент теплопередачи<br>водяного економайзера<br>$k$ , B $T/(M^2K)$ |
|----------------|---------------------------------------------------------------------------------------------------|--------------------------------------------------------------------------|-------------------------------------------------------------------------|
| $\mathbf{1}$   | 90                                                                                                | 0,08                                                                     | 50                                                                      |
| $\overline{2}$ | 100                                                                                               | 0,07                                                                     | 47                                                                      |
| 3              | 110                                                                                               | 0,06                                                                     | 49                                                                      |
| $\overline{4}$ | 120                                                                                               | 0,05                                                                     | 53                                                                      |
| 5              | 130                                                                                               | 0,1                                                                      | 58                                                                      |
| 6              | 90                                                                                                | 0,09                                                                     | 51                                                                      |
| $\overline{7}$ | 100                                                                                               | 0,08                                                                     | 45                                                                      |
| 8              | 120                                                                                               | 0,07                                                                     | 55                                                                      |
| 9              | 130                                                                                               | 0,1                                                                      | 57                                                                      |
| 10             | 110                                                                                               | 0,05                                                                     | 60                                                                      |

Таблиця 3 – Вихідні дані до завдання 3

#### **Методичні вказівки**

1. Ентальпію  $I'_{\text{rbe}}$  та температуру димових газів  $t'_{\text{r.Be}}$  на вході в водяний економайзер приймаємо із завдання 2:

$$
I'_{\rm r, Be} = I''_{\rm r, m}
$$
,  $t'_{\rm r, Be} = t''_{\rm r, m}$ .

2. Коефіцієнт надлишку повітря за водяним економайзером:

$$
\alpha''_{\text{\tiny{Re}}} = \alpha''_{\text{\tiny{min}}} + \Delta \alpha_{\text{\tiny{Re}}} \,.
$$

3. Дійсний об'єм димових газів за водяним економайзером, м $^3$ /кг:

$$
V''_{\rm r\,Be}=V''_{\rm r\,mm}+(\alpha''_{\rm se}-1)V^{\rm o}_{\rm m\,}
$$

4. Ентальпия живільної води на вході в водяний економайзер жв *і* (завдання 1 *і*'<sub>жв</sub> = *і*<sub>жв</sub>).

5. Температура води на виході з економайзера н *t* визначається з табл Д.4 в залежності від  $P_{nn}$ .

6. Ентальпію живільної води на виході з водяного економайзера визначаємо за табл. Д.4 ( $i''_{\text{\tiny KB}} = i_{\text{\tiny KB}}$ ).

7. Кількість тепла , яка сприймається водяним економайзером, к $\rm\,/\!\rm \,k/m^3$ :

$$
Q_{\text{be}} = \frac{D_{\text{be}}(i_{\text{wb}}'' - i_{\text{wb}}')}{B_{\text{p}}},
$$

де  $D_{\text{Re}}$  – витрата води в економайзері, кг/с,  $D_{\text{Re}} = D + D_{\text{mp}}$ .

11. Визначимо ентальпію газів після водяного економайзера, кДж/м<sup>3</sup>:

$$
I''_{\rm r}_{\rm re} = I'_{\rm r}_{\rm re} - \frac{Q_{\rm n n}}{\varphi} + \Delta \alpha_{\rm Re} \cdot I^{\circ}_{\rm x, \rm no}
$$

9. Температура газів на виході з водяного економайзера визначається методом підбору температури та теплоємності,  $^{\circ}C$ :

$$
t''_{\text{r Be}} = \frac{I''_{\text{r Be}}}{V''_{\text{r Be}} \cdot c''_{\text{pr}}}.
$$

10. Середній температурний напір (рис.4), °С:

$$
\Delta t_{\rm cp} = \frac{\Delta t_{\rm c} - \Delta t_{\rm m}}{\ln \frac{\Delta t_{\rm c}}{\Delta t_{\rm m}}},
$$

де  $\Delta t_{\rm m} = t_{\rm r,Be}^{\prime\prime} - t_{\rm xB}^{\prime}$  – менша різниця температур,

 $\Delta t$ <sub>б</sub> =  $t'_{\text{r.e}}$  –  $t''_{\text{r.e}}$  – більша різниця температур.

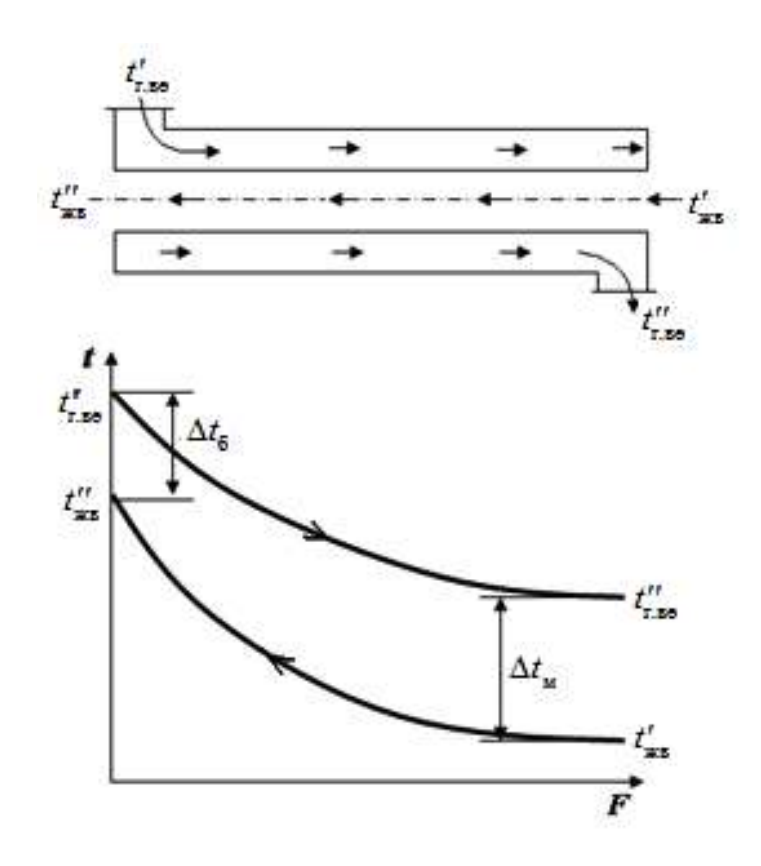

Рисунок 4 – Схема руху теплоносіїв та графік зміни їх температур при протитечії

11. Необхідна поверхня нагріву,  $m^2$ :

$$
F_{\text{Be}} = \frac{Q_{\text{Be}} \cdot B \cdot 10^3}{k \cdot \Delta t_{\text{cp}}}
$$

 $\overline{\phantom{a}}$ 

Запитання до завдання 3

- 1. Призначення та принцип дії водяних економайзерів.
- 2. Економайзери киплячого та некиплячого типу.
- 3. Чавунні економайзери та їх сфера застосування.
- 4. Чому при розрахунку коефіцієнтів теплопередачі у випарних поверхнях нагріву та водяному економайзері не враховується коефіцієнт тепловіддачі на внутрішній поверхні нагрівання?
- 5. Основні рівняння для розрахунку конвективних поверхонь нагрівання.

#### **Завдання 4**

Використовуючи дані та результати розрахунків попередніх завдань, визначити поверхню нагріву рекуперативного повітропідігрівача (П).

| Варіант        | Коефіціент<br>надлишку повітря в<br>топковій камері α <sub>τ</sub> | Величина<br>присосів<br>холодного<br>повітря $\Delta \alpha_{\text{n}}$ | Коефіціент<br>теплопередачи<br>повітропідігрівника<br>$k$ , BT/( $m^2K$ ) |
|----------------|--------------------------------------------------------------------|-------------------------------------------------------------------------|---------------------------------------------------------------------------|
| $\mathbf{1}$   | 1,03                                                               | 0,15                                                                    | 14                                                                        |
| $\overline{2}$ | 1,03                                                               | 0,17                                                                    | 16                                                                        |
| 3              | 1,03                                                               | 0,18                                                                    | 18                                                                        |
| $\overline{4}$ | 1,05                                                               | 0,2                                                                     | 20                                                                        |
| 5              | 1,05                                                               | 0,13                                                                    | 22                                                                        |
| 6              | 1,05                                                               | 0,15                                                                    | 15                                                                        |
| $\tau$         | 1,07                                                               | 0,16                                                                    | 17                                                                        |
| 8              | 1,07                                                               | 0,19                                                                    | 19                                                                        |
| 9              | 1,07                                                               | 0,12                                                                    | 21                                                                        |
| 10             | 1,07                                                               | 0,17                                                                    | 18                                                                        |

Таблиця 4 – Вихідні дані до завдання 4

#### **Методичні вказівки**

1. Ентальпію  $I'_{r,n}$  та температуру димових газів  $t'_{r,n}$  на вході в повітропідігрівач приймаємо із завдання 3:

$$
I''_{\text{r Be}} = I'_{\text{r H}}
$$
,  $t''_{\text{rBe}} = t'_{\text{r H}}$ .

2. Температура димових газів на виході з повітропідігрівника  $t_{\text{r}_{\text{n}}} = t_{\text{min}}$ (вихідні дані).

3. Ентальпія димових газів на виході з повітропідігрівника  $I''_{r} = I_{\text{min}}$ (завдання 1).

4. Температура повітря на вході в повітропідігрівник  $t'_{\text{non}} = t_{\text{x,non}} = 30^{\circ} C$  $t'_{\text{\tiny{N.}}\text{\tiny{TOB}}} = t_{\text{\tiny{X.}}\text{\tiny{TOB}}} = 30^{\circ} C.$ 

5. Ентальпія повітря на вході в повітропідігрівник  $I'_{\text{nos}} = I_{x,\text{nos}}^{\circ}$ .

6. Кількість тепла, яка сприймається повітропідігрівником, кДж/м<sup>3</sup>:

$$
Q_{\text{top}} = \varphi \cdot \left( I_{\text{r} \, \text{n}}' - I_{\text{r} \, \text{n}} \right) + \Delta \alpha_{\text{n}} \cdot I_{x \, \text{top}}^0 \right)
$$

7. Ентальпія повітря на виході з повітропідігрівника, кДж/м<sup>3</sup>:

$$
I''_{\text{top}} = I'_{\text{top}} + \frac{Q_{\text{top}}}{\alpha_{\text{t}}}.
$$

8. Дійсний об'єм повітря на виході з повітропідігрівника, кДж/м<sup>3</sup>:

$$
V_{_{\text{\tiny{IIOB}}}} = \alpha_{_{\text{\tiny{T}}}} \cdotp V_{_{\text{\tiny{IIOB}}}}^{\text{o}} \,.
$$

9. Температура повітря на виході з повітропідігрівника визначається методом підбору температури та теплоємності, °С:

$$
t''_{\text{top}} = \frac{I''_{\text{top}}}{V_{\text{top}} \cdot c'_{p \text{top}}},
$$

10. Середній температурний напір, °С:

$$
\Delta t_{\rm cp} = \frac{\Delta t_1 + \Delta t_2}{2},
$$

де  $\Delta t_{\text{\tiny{l}}} = t'_{\text{\tiny{r}}\text{\tiny{n}}} - t''_{\text{\tiny{no}}\text{\tiny{B}}} - \text{pi}$ зниця температур на вході газів;

 $\Delta t$ <sub>2</sub> =  $t''_{\text{r} \text{m}} - t'_{\text{nos}}$  – різниця температур на виході газів.

11. Необхідна поверхня нагріву, м<sup>2</sup>:

$$
F_{\text{top}} = \frac{Q_{\text{top}} \cdot B \cdot 10^3}{k \cdot \Delta t_{\text{cp}}}.
$$

Запитання до завдання 4

- 1. Призначення та принцип дії повітропідігрівників.
- 2. Переваги компонування водяного економайзера та повітропідігрівника в розсічку.
- 3. Які переваги дає використання підігріву повітря в котлах?
- 4. Способи передачі тепла в топці та конвективних поверхнях нагріву.
- 5. Переваги та недоліки рекуперативних та регенеративних повітропідігрівників.

# **ДОДАТКИ**

Таблиця Д.1 Розрахункові характеристики газоподібних палив

| $N_2$           | CH <sub>4</sub> | $C_2H_6$         | $C_3H_8$ | $C_4H_{10}$      | $C_5H_{12}$               | $N_2$          | CO <sub>2</sub> | $H_2S$ | CO   | H <sub>2</sub> |
|-----------------|-----------------|------------------|----------|------------------|---------------------------|----------------|-----------------|--------|------|----------------|
| П $\mid$ П      | $\%$            | %                | $\%$     | %                | %                         | $\%$           | %               | $\%$   | $\%$ | $\%$           |
| $\mathbf{1}$    | 84,5            | $\overline{3,8}$ | 1,9      | $\overline{0,9}$ | 0,3                       | 7,8            | 0,8             |        |      |                |
| $\overline{2}$  | 89,4            | 3,6              | 2,6      | 0,9              | 0,2                       | 3,2            | 0,1             |        |      |                |
| $\overline{3}$  | 91,9            | 2,1              | 1,3      | 0,4              | 0,1                       | $\overline{3}$ | 1,2             |        |      |                |
| $\overline{4}$  | 93,8            | 2,0              | 0,8      | 0,3              | $\overline{0,1}$          | 2,6            | 0,4             |        |      |                |
| $5\overline{)}$ | 92,8            | 2,8              | 0,9      | 0,4              | 0,1                       | 2,5            | 0,5             |        |      |                |
| 6               | 91,2            | $\overline{3,9}$ | 1,2      | 0,5              | 0,1                       | 2,6            | 0,5             |        |      |                |
| 7 <sup>7</sup>  | 89,7            | 5,2              | 1,7      | 0,5              | 0,1                       | 2,7            | 0,1             |        |      |                |
| 8               | 85,8            | 0,2              | 0,1      | 0,1              | $\sim$                    | 13,7           | 0,1             |        |      |                |
| $\overline{9}$  | 98,9            | 0,3              | 0,1      | 0,1              | $\sim$                    | 0,4            | 0,2             |        |      |                |
| 10              | 95,6            | $\overline{0,7}$ | 0,4      | 0,2              | 0,2                       | 2,8            | 0,1             |        |      |                |
| 11              | 98,5            | 0,2              | 0,1      | $\omega_{\rm c}$ | $\mathbb{L}^{\mathbb{N}}$ | 1,0            | 0,2             |        |      |                |
| 12              | 92,8            | 3,9              | 1,1      | 0,4              | 0,1                       | 1,6            | 0,1             |        |      |                |
| 13              | 92,8            | 3,9              | 1,0      | 0,4              | 0,3                       | 1,5            | 0,1             |        |      |                |
| 14              | 94,1            | 3,1              | 0,6      | 0,2              | 0,8                       | 1,2            | $\sim$          |        |      |                |
| 15              | 81,7            | 5,3              | 2,9      | 0,9              | 0,3                       | 8,8            | 0,1             |        |      |                |
| 16              | 58,0            | 17,2             | 7,4      | 2,0              | 0,5                       | 13,6           | 0,8             | 0,5    |      |                |
| 17              | 42,7            | 19,6             | 12,6     | 5,1              | 1,3                       | 16,9           | 1,0             | 0,8    |      |                |
| 18              | 68,5            | 14,5             | 7,6      | 3,5              | 1,0                       | 3,5            | 1,4             |        |      |                |
| 19              | 93,9            | 3,4              | 1,3      | 0,7              | 0,2                       | 0,1            | 0,4             |        |      |                |
| $20\,$          | 0,3             |                  |          |                  |                           | 55,0           | 12,5            |        | 27,2 | 5,0            |
| 21              | 25,5            | 1,0              |          |                  |                           | 4,0            | 2,4             | 0,3    | 7,0  | 59,8           |
| $22\,$          | 0,3             |                  |          |                  |                           | 58,5           | 10,5            |        | 28   | 2,7            |
| 23              | 22,3            | 2,7              |          |                  |                           | 8,1            | 2,6             | 0,4    | 6,9  | 57             |

Таблиця Д.2 Значення теплоємності димових газів *c*<sup>р</sup> при різних температурах  $(B = 760$  мм. рт. ст).

| Температура                  | Теплоємність                             | Температура                  | Теплоємність                              |
|------------------------------|------------------------------------------|------------------------------|-------------------------------------------|
| $t_{\rm r}$ , <sup>o</sup> C | $c_{\text{pr}}$ , кДж/м <sup>3 о</sup> С | $t_{\rm r}$ , <sup>o</sup> C | $c_{\text{pr}}$ , кДж/ м <sup>3 о</sup> С |
| 100                          | 1,383                                    | 550                          | 1,553                                     |
| 150                          | 1,401                                    | 600                          | 1,572                                     |
| 200                          | 1,421                                    | 650                          | 1,588                                     |
| 250                          | 1,437                                    | 700                          | 1,605                                     |
| 300                          | 1,453                                    | 750                          | 1,621                                     |
| 350                          | 1,472                                    | 800                          | 1,637                                     |
| 400                          | 1,491                                    | 850                          | 1,655                                     |
| 450                          | 1,513                                    | 900                          | 1,671                                     |
| 500                          | 1,535                                    | 950                          | 1,680                                     |

Таблиця Д.3 – Значення теплоємності повітря *c<sup>р</sup>* при різних температурах (*В* = 760 мм. рт. ст).

| Температура                  | Теплоємність         | Температура                  | Теплоємність                |  |
|------------------------------|----------------------|------------------------------|-----------------------------|--|
| $t_{\rm r}$ , <sup>o</sup> C | $c_{\rm m}$ , кДж/кг | $t_{\rm r}$ , <sup>o</sup> C | $c_{_{p\text{T}}}$ , кДж/кг |  |
|                              | 1,299                | 120                          | 1,305                       |  |
| 30                           | 1,299                | 150                          | 1,312                       |  |
| 50                           | 1,299                | 200                          | 1,327                       |  |
| 80                           | 1,305                | 2500                         | 1,342                       |  |
| 100                          | 1,305                | 300                          | 1,354                       |  |

| $P$ , M $\Pi$ a | $t_{\text{\tiny H}}$ , <sup>o</sup> C | $i_{\text{KB}}$ | $i_{\text{\tiny H}},$ | $P$ , M $\Pi$ a | $t_{\rm H}$ , <sup>o</sup> C | $i_{\rm B}$ | $i_{\text{H}}$ |
|-----------------|---------------------------------------|-----------------|-----------------------|-----------------|------------------------------|-------------|----------------|
|                 |                                       | кДж/кг          | кДж/кг                |                 |                              | кДж/кг      | кДж/кг         |
| 1,0             | 179,9                                 | 763             | 2778                  | 3,1             | 235,7                        | 1017        | 2804           |
| 1,1             | 184,1                                 | 781             | 2782                  | 3,2             | 237,5                        | 1025        | 2804           |
| 1,2             | 188,0                                 | 799             | 2785                  | 3,3             | 239,2                        | 1034        | 2804           |
| 1,3             | 191,6                                 | 815             | 2788                  | 3,4             | 240,9                        | 1042        | 2804           |
| 1,4             | 195,1                                 | 830             | 2790                  | 3,5             | 242,6                        | 1050        | 2803           |
| 1,5             | 198,3                                 | 845             | 2792                  | 3,6             | 244,2                        | 1058        | 2803           |
| 1,6             | 201,4                                 | 859             | 2794                  | 3,7             | 245,8                        | 1065        | 2803           |
| 1,7             | 204,3                                 | 872             | 2796                  | 3,8             | 247,4                        | 1073        | 2802           |
| 1,8             | 207,1                                 | 885             | 2797                  | 3,9             | 248,4                        | 1080        | 2802           |
| 1,9             | 209,8                                 | 897             | 2798                  | 4,0             | 250,4                        | 1087        | 2801           |
| 2,0             | 212,4                                 | 909             | 2800                  | 4,1             | 251,9                        | 1094        | 2801           |
| 2,1             | 214,9                                 | 920             | 2800                  | 4,2             | 253,3                        | 1101        | 2800           |
| 2,2             | 214,9                                 | 931             | 2801                  | 4,3             | 254,7                        | 108         | 2800           |
| 2,3             | 217,3                                 | 942             | 2802                  | 4,4             | 256,1                        | 1115        | 2799           |
| 2,4             | 219,6                                 | 952             | 2803                  | 4,5             | 257,5                        | 1122        | 2798           |
| 2,5             | 221,8                                 | 962             | 2803                  | 4,6             | 258,8                        | 1129        | 2798           |
| 2,6             | 224,0                                 | 972             | 2803                  | 4,7             | 260,1                        | 1135        | 2797           |
| 2,7             | 226,1                                 | 981             | 2804                  | 4,8             | 261,5                        | 1142        | 2796           |
| 2,8             | 228,1                                 | 991             | 2804                  | 4,9             | 262,7                        | 1148        | 2795           |
| 2,9             | 230,1                                 | 1000            | 2804                  | 5,0             | 264,0                        | 1154        | 2794           |
| 3,0             | 232,0                                 | 1008            | 2804                  | 5,1             | 265,2                        | 1160        | 2793           |

Таблиця Д.4 – Тепловміст води і пари на лінії насичення

| $t, {}^{0}C$ | Тиск Р, МПа |       |       |       |       |       |       |       |       |  |
|--------------|-------------|-------|-------|-------|-------|-------|-------|-------|-------|--|
|              | 1,0         | 1,4   | 1,8   | 2,2   | 2,6   | 3,0   | 3,4   | 3,8   | 4,2   |  |
| 90           | 377,6       | 377,9 | 378,2 | 378,5 |       |       |       |       |       |  |
| 100          | 419,7       | 420,0 | 420,3 | 420,6 | 420,9 | 421,2 | 421,5 | 421,8 | 422,1 |  |
| 110          | 461,9       | 462,2 | 462,5 | 462,8 | 463,1 | 463,4 | 463,6 | 463,9 | 464,2 |  |
| 120          | 504,3       | 504,5 | 504,8 | 505,1 | 505,4 | 505,7 | 505,9 | 506,2 | 506,5 |  |
| 130          | 546,8       | 547,1 | 547,3 | 547,6 | 547,9 | 548,1 | 548,4 | 548,7 | 549,0 |  |
| 140          | 589,5       | 589,8 | 590,0 | 590,3 | 590,6 | 5908  | 591,1 | 591,3 | 591,6 |  |
| 150          | 632,5       | 632,8 | 633,0 | 633,2 | 633,5 | 633,7 | 634,0 | 634,2 | 634,5 |  |
| 160          | 375,8       | 676,0 | 676,2 | 676,5 | 676,7 | 676,9 | 677,2 | 677,4 | 677,6 |  |
| 170          | 719,3       | 719,5 | 719,7 | 720,0 | 720,2 | 720,4 | 720,6 | 720,8 | 721,1 |  |
| 180          |             | 763,4 | 763,6 | 763,8 | 764,0 | 764,2 | 764,4 | 764,6 | 764,8 |  |
| 190          |             |       | 807,9 | 808,0 | 808,2 | 808,4 | 808,6 | 808,8 | 809,0 |  |
| 200          |             |       | 852,5 | 852,7 | 852,9 | 853,0 | 853,2 | 853,4 | 853,5 |  |

Таблиця Д. 5 – Тепловміст живільної води

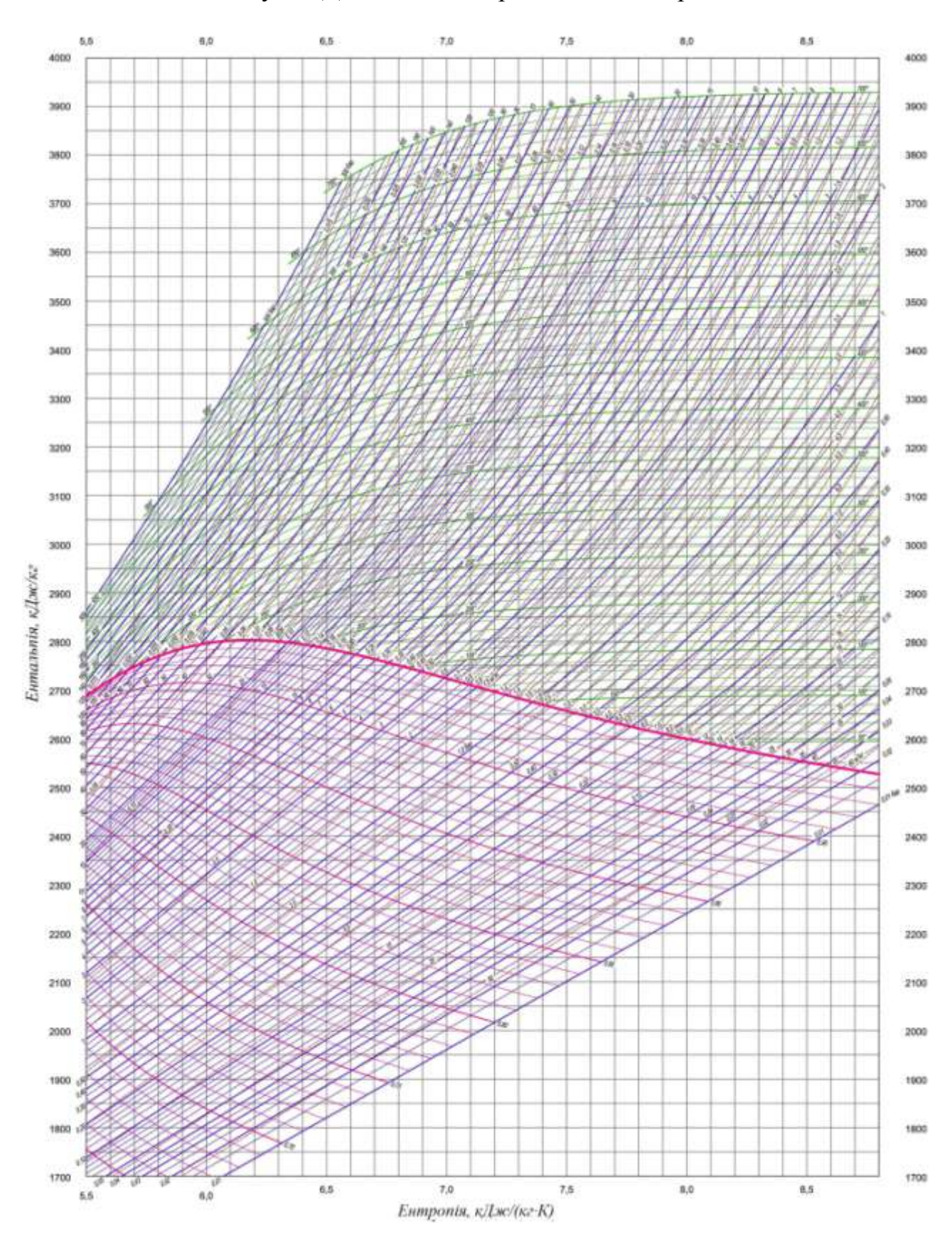

## Рисунок Д. 6 – *І – S* діаграма водяної пари

#### СПИСОК ЛІТЕРАТУРИ

1. Степанов Д.В. Котельні установки промислових підприємств: навч. посібник/ Д. В. Степанов, Є.С. Корженко, Л.А. Боднар.– Вінниця: ВНТУ,  $2011 - 120$  c.

2. Чепурний М. М. Теплові розрахунки парогенераторів / М. М. Чепурний, Д. В. Степанов, Є. С. Корженко.– Вінниця : ВНТУ, 2005. – 154 с.

3. Енергетика: історія, сучасність і майбутнє. Пізнання й досвід - шлях до сучасної енергетики / Є. Т. Базеєв, Г. Б. Варламов, І. А. Вольчин [та ін.]; наук. ред. Ю. О. Ландау, І. Я. Сігал, С. В. Дубовськой. – Київ : Б.в., 2013. – 328 с.

4. Павловський В.Г. Термодинаміка фізико-енергетичних процесів: навч. посібник для студентів технічних спеціальностей вищих навчальних закладів. У 2-х ч.: Ч. 2 / В.Г. Павловський, Г.І. Павловський. – Харків : НТУ « $XIII$ », 2003. – 336 с.

5. Волощук, В.А., Денісов А.К., Трофимчук І.П. Котельні установки промислових підприємств: навч. посіб. / В.А. Волощук, А.К. Денісов, І.П. Трофимчук. – Рівне: НУВГП, 2013. – 227 с.

Навчальне видання

#### **МЕТОДИЧНІ ВКАЗІВКИ**

для проведення практичних занять і контрольні завдання за курсами «Котельні установки», «Проектування сучасних котлів та котелень» для студентів спеціальності 144 «Теплоенергетика» усіх форм навчання

Укладачі: ТАРАСЕНКО Микола Олексійович ТАРАСЕНКО Олександр Миколайович

Відповідальний за випуск проф. Микола КУНДЕНКО

Роботу до видання рекомендував доц. Лариса ТЮТЮНИК

В авторській редакції

План 2023 р., поз. 117

Підп. до друку 16.02. 2023. Формат  $60 \times 84$  1/16. Папір офсетний.

Riso-друк. Гарнітура Times New Roman. Ум. друк. арк. 1,3.

Наклад 50 прим. Зам. №\_\_\_\_\_. Ціна договірна

Видавничий центр НТУ «ХПІ».

Свідоцтво про державну реєстрацію ДК № 5478 від 21.08.2017 р.

61002, Харків, вул. Кирпичова, 2

Самостійне електронне видання